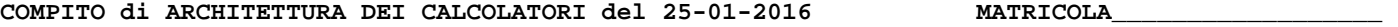

# **DA RESTITUIRE INSIEME AGLI ELABORATI e A TUTTI I FOGLI COGNOME**

**NOME\_\_\_\_\_\_\_\_\_\_\_\_\_\_\_\_\_\_\_\_** 

## **SVOLGIMENTO DELLA PROVA:**

PER GLI STUDENTI DI "ARCHITETTURA DEI CALCOLATORI – A.A. 2015/16": es. N.1 + es. N.3 + es. N.4 PER GLI STUDENTI DEGLI ANNI PRECEDENTI che devono svolgere sia il modulo CALCOLATORI che il modulo RETI: es. N.1,2,3,5 PER GLI STUDENTI DEGLI ANNI PRECEDENTI che devono svolgere SOLO il modulo CALCOLATORI es. N.1,2,3. PER GLI STUDENTI DEGLI ANNI PRECEDENTI che devono svolgere SOLO il modulo RETI: es. N.4,5

NOTA: per l'esercizio1 (e analogamente per l'esercizio 4) dovranno essere consegnati due files: il file del programma MIPS (ovvero VERILOG) e il file relativo all'output (screenshot o copy/paste)

1. [18] Utilizzando il simulatore SPIM, codificare in assembly MIPS il seguente codice (**utilizzando solo e unicamente istruzioni dalla tabella sottostante**), **rispettando le convenzioni di utilizzazione dei registri dell'assembly MIPS** (riportate in calce). Al termine della codifica consegnare 2 files: il programma in MIPS e l'output relativo. **#define N 4 #define MAXITER 20**  for  $(i = 0; i < N; ++i)$  {  **print\_double(x[i]); print\_string(" ");** 

```
double A[N*N]={10.0, -1.0, 2.0, 0.0, -1.0, 11.0, -1.0, 
   3.0, 2.0, -1.0, 10.0, -1.0, 0.0, 3.0, -1.0, 8.0}; 
double b[N]={6.0, 25.0, -11.0, 15.0}; 
double x[N]={0.0, 0.0, 0.0, 0.0}; 
double y[N], c[N], R[N*N]; 
int iter = 0; 
double e; 
void seidel(double *x, double *y, double *a, double c) { 
    int j; 
    *x = c; 
    for (j = 0; j < N; ++j) *x -= a[j] * y[j]; 
} 
void setup() { 
    int i, j; 
    for (i = 0; i < N; ++i) { 
 c[i] = b[i] / A[i+i*N]; 
 for (j = 0; j < N; ++j) { 
          R[i*N+j] = (i==j) ? 0 : A[i*N+j] / A[i*N+i]; 
       } 
    } 
} 
int report() { 
     int i; 
     print_string("X: "); 
                                                                    } 
                                                                        print_string(" - iter="); print_int(iter); 
                                                                       print_string(" e=");    print_double(e);
                                                                       print_string("\n"); 
                                                                  } 
                                                                  int test_convergence() { 
                                                                        int j, r; 
                                                                        ++iter; e = 0; 
                                                                    for (j = 0; j < N; ++j) 
 e += (y[j] - x[j]) * (y[j] - x[j]); 
                                                                       r = (e < 0.0001 * 0.0001 || iter == MAXITER);
                                                                        report(); 
                                                                        return (r); 
                                                                  } 
                                                                  int compute() { 
                                                                        int i; 
                                                                        do { 
                                                                          for (i = 0; i < N; ++i) y[i] = x[i];for (i = 0; i < N; ++i) seidel(kx[i], x, kR[N^*i], c[i]);
                                                                        } while (!test_convergence()); 
                                                                  } 
                                                                  int main() 
                                                                  { 
                                                                       setup(); compute(); report(); exit(0); 
                                                                  }
```
- 2. [7] Si consideri una cache di dimensione 128B e a 4 vie di tipo write-back/write-non-allocate. La dimensione del blocco e' 16 byte, il tempo di accesso alla cache e' 4 ns e la penalita' in caso di miss e' pari a 40 ns, la politica di rimpiazzamento e' LRU. Il processore effettua i seguenti accessi in cache, ad indirizzi al byte: 124, 169, 167, 245, 183, 119, 235, 163, 288, 309, 310, 308, 213, 196, 377, 166, 362, 233, 163, 169. Tali accessi sono alternativamente letture e scritture. Per la sequenza data, ricavare il tempo medio di accesso alla cache, riportare i tag contenuti in cache al termine, i bit di modifica (se presenti) e la lista dei blocchi (ovvero il loro indirizzo) via via eliminati durante il rimpiazzamento ed inoltre in corrispondenza di quale riferimento il blocco e' eliminato.
- 3. [5] In un processore MIPS con pipeline determinare i cicli necessari per eseguire due iterazioni per il seguente frammento di codice sia nel caso di propagazione abilitata che di propagazione disabilitata. Nota: e' presente 1 delay-slot e l'accesso ai registri nella fase di decodifica e write-back possono essere sovrapposte.

```
 add $1, $2, $3 
L1: lw $4,0($1) 
     add $6, $1, $4 
     lw $5,0($1) 
     bne $6, $5, L1 
     nop
```
4) [10] L'unità XXX (Fig. a) preleva dal Produttore i due numeri naturali X e Y e li utilizza come le rappresentazioni (in complemento a due) di due numeri interi x e y. Interpreta x e y come le coordinate di un punto nel piano cartesiano ed emette tramite l'uscita q il numero d'ordine (0, 1, 2, 3) del quadrante a cui appartiene il punto (Fig. b) tenendo done ad 1 per un ciclo di clock.

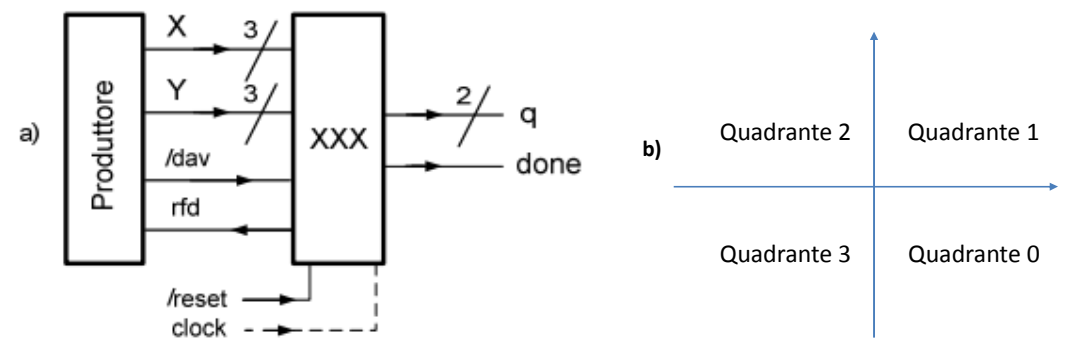

Si specifichino i numeri d'ordine dei quadranti in modo da ottimizzare la rete combinatoria che produce *q* e si riportino tali numeri d'ordine nella Fig. b. Sempre in questa ottica, si considerino i semiassi come opportunamente appartenenti ai quadranti. Per chiarirsi le idee è utile completare preliminarmente la seguente tabella

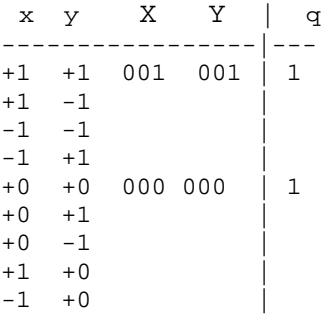

Si descriva e si sintetizzi l'unità XXX e se ne tracci l'evoluzione nell'ipotesi che il Produttore fornisca le rappresentazioni di (*x,y)=* (-1,+1), (0,+2),(1,3),(2,-4),(3,-3),(-4,-2) indicando chiaramente nel grafico tali rappresentazioni (il codice Verilog del produttore e del top-module e' fornito nell'ultima pagina del testo).

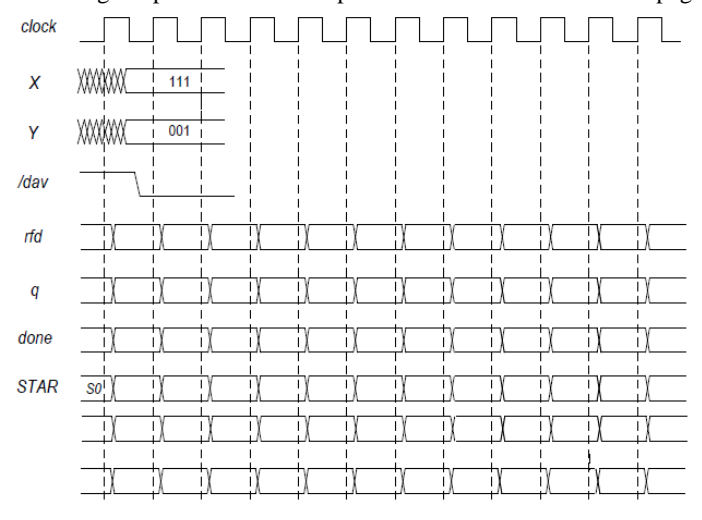

5) [12] Sintetizzare un riconoscitore di sequenze 11-01-10 utilizzando il modello di Moore. Rappresentare la macchina a stati finiti per tale riconoscitore, la tabella delle transizioni, le equazioni booleane delle reti CN1 e CN2 e il circuito sequenziale sincronizzato basato su flip-flop D.

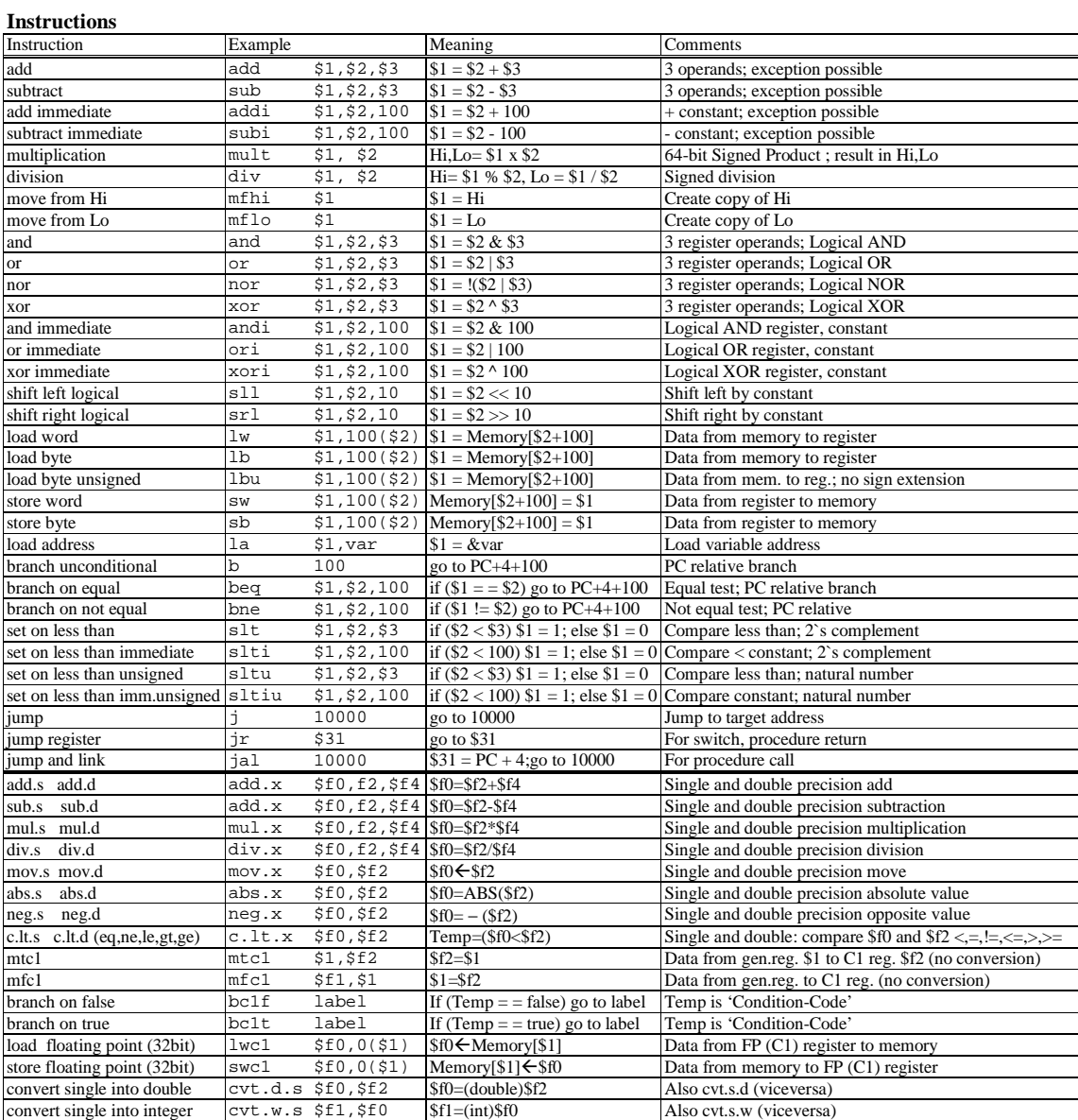

# **Register Usage**

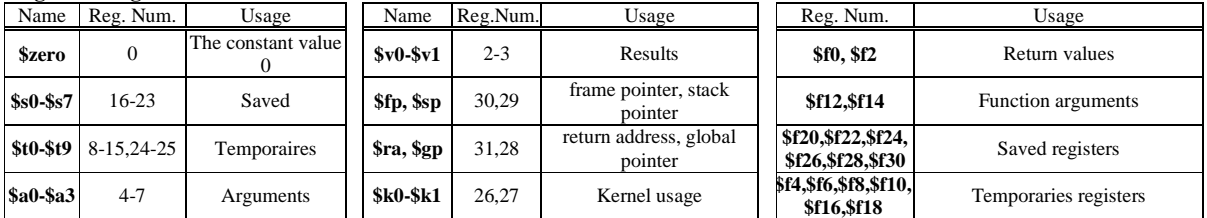

# **System calls**

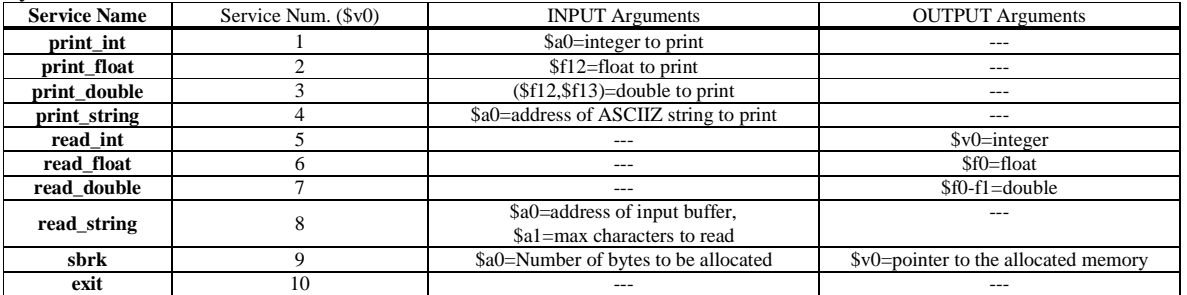

```
module TopLevel; 
 reg reset_; initial begin reset_=0; #1 reset_=1; #300; $stop; end 
 reg clock ; initial clock =0; always #5clock <=(!clock); 
 wire[2:0] X,Y;wire rfd, dav ;
  wire[1:0]q; wire done; 
  wire[1:0] STAR=Xxx.STAR; 
  XXX Xxx(rfd, dav_,X,Y, q,done, clock,reset_); 
   Produttore PRO(rfd,dav_,X,Y); 
endmodule 
module Produttore(rfd,dav_,X,Y); 
input rfd;
output dav_;
output [3:0] X, Y;
 reg DAV_; assign dav_=DAV_; 
 reg [2:0] APP1_X, APP2_X, APP1_Y, APP2_Y; assign X=APP1_X, Y=APP1_Y; 
 initial begin APP2_X='B111; APP2_Y=001; DAV_=1; end 
 always 
   begin #5; wait(rfd==1); #3 APP1_X=APP2_X; APP2_X=APP2_X+1; 
APP1_Y=APP2_Y; APP2_Y=APP2_Y+1; 
                  #5 DAV_=0; wait(rfd==0); #1 APP1_X='HXX; APP1_Y='HXX; #9 
DAV =1; end
endmodule
```
#### COMPITINO di ARCHITETTURA DEI CALCOLATORI del 25-01-2016 SOLUZIONE - versione 1.2

**ESERCIZIO 1)** .data A: .double 10.0, -1.0, 2.0, 0.0<br>.double -1.0, 11.0, -1.0, 3.0 .double  $2.0, -1.0, 10.0, -1.0$ .double 0.0, 3.0, -1.0, 8.0<br>bv: .double 6.0, 25.0, -11.0, 15.0  $x:$  .double 0.0, 0.0, 0.0, 0.0  $y: .space 32$ c: .space<br>R: .space 32  $\frac{1}{128}$ iter:.word  $\overline{0}$  $\overline{8}$ e: .space spazio: .asciiz " " .asciiz "\n"  $ret:$ iter\_str: .asciiz " - iter=" e\_str: .asciiz " e="<br>x\_str: .asciiz " e="<br>x\_str: .asciiz "X: " eps: .double 0.0001 .text .globl main main: #\_\_\_\_\_\_\_\_\_\_\_\_\_\_NO CALL FRAME\_\_\_\_\_\_ ial setup ial compute jal report addi \$v0, \$0, 10 syscall  $setup:$ NO CALL FRAME  $+$ la  $$t5, c$  # c la  $$t6, bv #&b$  $\begin{array}{lll} \texttt{la} & \texttt{str7, A} & & \texttt{#} \& \texttt{A} \\ \texttt{la} & \texttt{St8, R} & & \texttt{#} \& \texttt{R} \end{array}$ add \$t2, \$0, \$0  $\pm$  t2=i=0  $\texttt{Setup\_start\_for\_1}:$ slti \$t4, \$t2, 4 # i <? N(4) beq \$t4, \$0, Setup\_end\_for\_1  $#$  $s11$  \$t0, \$t2, 3 # t4= i\*sizeof(double)  $add$   $$t4$ ,  $$t0$ ,  $$t6$   $\#$   $t4 = $b[i]$  $1wc1$  \$f4,  $0$ (\$t4)  $1wc1$  \$f5,  $4($ \$t4) # f4:f5=b[i] addi  $$t1, $0, 4$  # N mult \$t2, \$t1  $mf1o$   $$+1$  $# t1=i*N$  $add$  \$t4, \$t1, \$t2 # t4=i\*N+i sll  $$t4, $t4, 3$   $# *8$ <br>add  $$t4, $t4, $t7$   $# t4 = \alpha A[i*N+i]$  $1wc1$  \$f6,  $0($ \$t4)  $1 \text{wcl} \quad $f7$, 4 ($t4$) \quad # f6:f7=A[i*N+i]$ div.d \$f8, \$f4, \$f6 # b[i]/A[i+N\*i]  $add$  \$t4, \$t0, \$t5 # t4=&c[i]  $swc1$   $$f8, 0 ($t4)$ swcl  $$f9, 4 ($t4)$  # store  $c[i]$  $add$   $$t3, $0, $0$ #  $t = 3i = 0$ Setup\_start\_for\_2: slti  $$t4, $t3, 4 # j < ? N(4)$ beq \$t4, \$0, Setup\_end\_for\_2 add \$t0, \$t1, \$t3 # t0=  $i*N+j$  $s11$  \$t0, \$t0, 3  $#$  \*8 add  $$t9$ ,  $$t0$ ,  $$t8$  #  $t9 = \&R[i*N+j]$ bne \$t2, \$t3, Setup\_else  $sw$  \$0, 0(\$t9)  $sw$  \$0,  $4$ (\$t9) i Setup fi Setup\_else: add  $$t4$ ,  $$t1$ ,  $$t2$  #  $t4=i*N+i$  $s11$  \$t4, \$t4, 3 # \*8 add  $$t4, $t4, $t7 # t4 = $A[i*N+i]$  $1wc1$  \$f6,  $0($ \$t4)  $1wc1$  \$f7,  $4($ \$t4)  $add$  \$t4, \$t0, \$t7 # t4= &A[i\*N+j]

 $lwc1$  \$f4,  $0($ \$t4)

 $1wc1$  \$f5,  $4($ \$t4) div.d  $$f8, $f4, $f6 + f8=A[N*1+j]/A[N*1,i]$ swc1 \$f8, 0(\$t9) swcl \$f9, 4(\$t9) Setup fi:  $#$ addi \$t3, \$t3, 1 j Setup\_start\_for\_2 Setup\_end\_for\_2:  $#$ addi \$t2, \$t2, 1 j Setup\_start\_for\_1 Setup\_end\_for\_1: jr \$ra compute: # CALL FRAME # saved variables: s0 4B  $\#$ ra  $4B$ \_\_Totale 8R  $\pm$ addi \$sp, \$sp, -8  $sw$   $$s0, 4 ($sp)$ <br> $sw$   $$ra, 0 ($sp)$ Compute\_start\_do: add \$s0, \$0, \$0  $\pm$  s0=i=0 Compute\_start\_for\_1: slti \$t9, \$s0, 4 # i <? N beq \$t9, \$0, Compute\_end\_for\_1  $#$  $s11$  \$t3, \$s0, 3 # t3=i\*8 la \$a0, y add \$a0, \$a0, \$t3 # a0=&y+i\*8 la \$al, x  $# a1 = & x$ add \$a1, \$a1, \$t3 # a0=&x+i\*8  $1\text{wcl }\$ \texttt{fl2, 0}(\$ \texttt{al}) \quad \verb| # load x[i] |$  $1 w c 1 \text{ } $f13.4 ($a1)$ swcl  $$f12, 0 ($a0)$  # store  $y[i]$  $swc1$  \$f13,  $4(sa0)$  $#$ addi \$s0, \$s0, 1 j Compute\_start\_for\_1 Compute end for 1: add \$s0, \$0, \$0  $#$  s0=i=0 Compute\_start\_for\_2: slti \$t9, \$s0, 4  $\# i < ? N$ beq \$t9, \$0, Compute\_end\_for\_2  $\begin{array}{c} \mbox{ } \# \quad \quad \quad \\ \mbox{ } \end{array}$  $s11$  \$t3, \$s0, 3 # t3=i\*8  $1a$   $5a0. x$ add \$a0, \$a0, \$t3 # a0=&x+i\*8 mult  $$t3$ ,  $$t1$  #  $N*1*8$  $\qquad \qquad \#$ mflo \$t0  $la$   $$a2, R$ add \$a2, \$a2, \$t0 # a2=R+N\*i\*8 la  $$t4, c$  #  $t4 = c[0]$  $add$  \$t4, \$t4, \$t3 # t4=&c[i]  $1wc1$  \$f12,  $0(5t4)$ lwc1 \$f13, 4(\$t4) jal seidel  $+$ addi \$s0, \$s0, 1 j Compute\_start\_for\_2 Compute\_end\_for\_2: jal test\_Convergence # Output:v0 beq \$v0, \$0, Compute\_start\_do Compute end do:  $lw$  \$s0,  $4($ \$sp)  $lw$   $$ra, 0 ($sp)$ addi \$sp, \$sp, 8 jr \$ra

#### COMPITINO di ARCHITETTURA DEI CALCOLATORI del 25-01-2016 SOLUZIONE - versione 1.2

report:  $+$ CALL FRAME # saved variables: s0  $4R$  $\#$ ra  $\quad \ \ \, 4B$  $\ast$ \_\_Totale 8B addi \$sp, \$sp, -8  $sw$   $$s0, 4(Ssp)$  $sw$   $$ra, 0 ($sp)$ addi \$v0, \$0, 4 # print "X: " la \$a0, x\_str syscall  $#$  s 0 = j = 0 add \$s0, \$0, \$0 Report\_start\_for\_1: slti \$t9, \$s0, 4 # j <? N beq \$t9, \$0, Report\_end\_for\_1  $+$ addi \$t2, \$0, 8 mult \$t2, \$s0 #  $t3 = i * 8$  $mflo$   $St.3$ la \$t4, x add  $$t4$ ,  $$t4$ ,  $$t3$  #  $t4 = x[i]$  $1wc1$  \$f12,  $0($ \$t4)  $1wc1$  \$f13,  $4(5t4)$ addi  $$v0, $0, 3$  # print x[i] svscall addi \$v0, \$0, 4 # print " " la \$a0, spazio syscall #\_\_ addi \$s0, \$s0, 1 j Report start for 1 Report end for 1: addi \$v0, \$0, 4 # print " - iter=" la \$a0, iter\_str svscall addi \$v0, \$0, 1 # print iter la \$t0, iter  $lw$   $$a0, 0 ($t0)$ syscall addi \$v0, \$0, 4 # print " e=" la \$a0, e\_str svscall addi \$v0, \$0, 3 la \$t0, e # print e lwc1 \$f12, 0(\$t0)  $1wc1$  \$f13,  $4($ \$t0) syscall addi  $$v0, $0, 4$  # print "\n" la \$a0, ret syscall  $\texttt{lw} \qquad \texttt{\$s0,\ 4(Ssp)}$  $s_{ra}$ ,  $0(s_{sp})$  $1w$ addi \$sp, \$sp, 8 jr \$ra  $seidel$ :  $\#$  . NO CALL FRAME # INPUT:  $a0 = x, a1 = xy, a2 = xa, f12:f13 = c$ swc1 \$f12,  $0$ (\$a0) # store c into  $*x$  $swc1$   $$f13, 4(§a0)$ add \$t0, \$0, \$0  $\pm$  t0=j=0 Seidel\_start\_for\_1: slti \$t9, \$t0, 4  $\# N < ?$  4 beq \$t9, \$0, Seidel\_end\_for\_1  $+$ #  $j*8$  $s11$   $$t3, $t0, 3$ \$t4, \$t3, \$a2 # &a[j] add  $1wcl$  \$f4,  $0($ \$t4)  $1wcl$  \$f5,  $4($ \$t4) add  $$t4$ ,  $$t3$ ,  $$a1$  #  $\&y[j]$  $1$ wc $1$  \$f6,  $0$ (\$t4)  $1wcl$  \$f7,  $4(5t4)$ mul.d  $$f8, $f4, $f6 + a[j]*y[j]$  $1wc1$  \$f10,  $0(§a0)$  $#$  load  $*$ x

 $1$ wc $1$   $$f11, 4 ($a0)$  $\texttt{sub.d } $f10 \text{, } $f10 \text{, } $f8$ \qquad $ \# \texttt{ *x--}$  $swc1$  \$f10,  $0(\$a0)$ # store \*x  $swc1$  \$f11, 4(\$a0)  $+$ addi \$t0, \$t0, 1 j Seidel\_start\_for\_1 Seidel\_end\_for\_1: jr \$ra test\_Convergence:  $\begin{picture}(20,10) \put(0,0){\vector(1,0){100}} \put(15,0){\vector(1,0){100}} \put(15,0){\vector(1,0){100}} \put(15,0){\vector(1,0){100}} \put(15,0){\vector(1,0){100}} \put(15,0){\vector(1,0){100}} \put(15,0){\vector(1,0){100}} \put(15,0){\vector(1,0){100}} \put(15,0){\vector(1,0){100}} \put(15,0){\vector(1,0){100}} \put(15,0){\vector(1,0){100}} \$  $#$  ra  $4R$ \_\_Totale 4B  $#$  and  $#$ addi \$sp, \$sp, -4  $sw$   $$ra, 0 ($sp)$  $la$  \$t0, iter  $1w$  $$t1, 0 ($t0)$ addi \$t1, \$t1, 1  $# + +$ iter  $sw$   $$t1, 0 ($t0)$  $1a$  \$t0, e  $sw$  \$0, 0(\$t0)  $sw$   $$0, 4 ($t0)$  $\#$  e=0 add \$t0, \$0, \$0  $\#$  t 0 = j = 0 Test\_Convergence\_start\_for: slti \$t9, \$t0, 4 # j <? N beq \$t9, \$0, Test\_Convergence\_end\_for  $\ast$  $\begin{array}{c|cc}\n\hline\n1a & & \text{ $st2$,} & x \\
\hline\n1a & & \text{ $st3$,} & y\n\end{array}$  $1a$ sll  $$t5$ ,  $$t0$ ,  $3$   $\# j*8$ <br>add  $$t2$ ,  $$t2$ ,  $$t5$   $\# \&x[j]$ <br>lwcl  $$f4$ ,  $0 ($t2)$  $1wc1$  \$f5,  $4($ \$t2) add \$t3, \$t3, \$t5 # &y[j]<br>lwcl \$f6, 0(\$t3)  $1wc1$  \$f7,  $4($ \$t3)  $\texttt{sub.d } $f8$, \quad $f6$, \quad $f4$ \quad # y-x$$ mul.d \$f8, \$f8, \$f8 #  $()^2$ la \$t6, e  $1wc1$  \$f10,  $0($ \$t6)  $# load e$  $1wc1$  \$f11,  $4($ \$t6)  $add.d$  \$f10, \$f10, \$f8 # e+=() swcl  $$f10, 0 ($t6)$  # store e  $swc1$  \$f11,  $4($ \$t6)  $+$ addi  $$t0, $t0, 1$ j Test\_Convergence\_start\_for Test\_Convergence\_end\_for: jal report la \$t0, eps  $1 \text{wcl}$  \$f4,  $0(\text{St0})$ <br> $1 \text{wcl}$  \$f5,  $4(\text{St0})$ mul.d  $$f4, $f4, $f4$ # eps \* eps c.lt.d  $$f10, $f4$  # e < eps add  $$v0, $0, $0 # r=0$ addi \$v0, \$0, 1 j Test\_Convergence\_c2\_end  $\verb|Test_Convergence_c1_f|:$  $\begin{bmatrix} 1a & 5t0, & 1ter \\ 1w & 5t0, & 0(5t0) \end{bmatrix}$ slti \$t2, \$t0, 20 # iter ==?  $MAXITER(20)$ bne \$t2, \$0, Test\_Convergence\_c2\_end addi \$v0, \$0, 1 Test\_Convergence\_c2\_end:  $lw$   $$ra, 0(Ssp)$ addi \$sp, \$sp, 4 jr \$ra

#### **COMPITINO di ARCHITETTURA DEI CALCOLATORI del 25-01-2016 SOLUZIONE – versione 1.2**

ESERCIZIO 2) A=4,B=16,C=128.

Si ricava S=C/B/A=# di set della cache=128/16/4=2, XM=X/B, XS=XM%S, XT=XM/S:

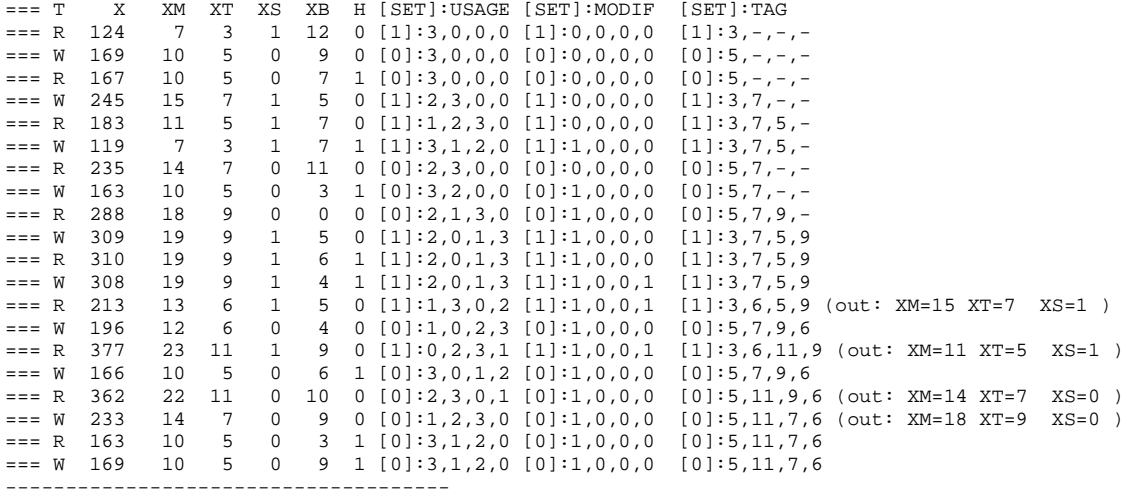

P1 Nmiss=12 Nhit=8 Nref=20 mrate=0.6 AMAT=28

#### Situazione finale cache:

[0]:5,11,7,6 [1]:3,6,11,9

#### Lista blocchi uscenti:

(out: XM=15 XT=7 XS=1 ) (out: XM=11 XT=5 XS=1 ) (out: XM=14 XT=7 XS=0 ) (out: XM=18 XT=9 XS=0 )

#### ESERCIZIO 3)

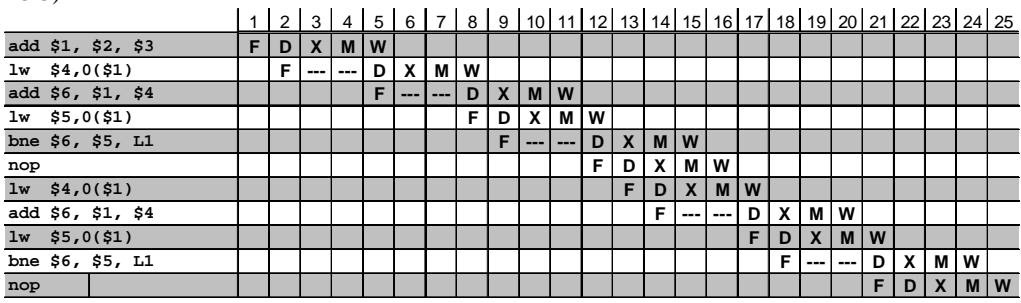

Senza Forwarding

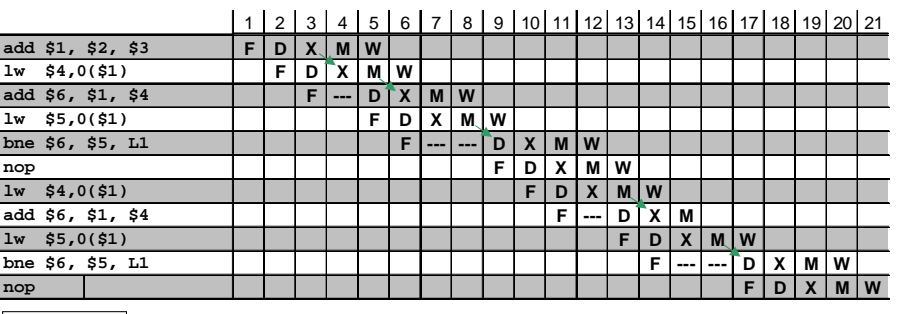

**A** Forwarding

Senza forwarding: 25 cicli. Con forwarding 21 cicli. Nota: con forwarding, alla fine del ciclo 8 (e stessa cosa alla fine del ciclo 16) non e'possibile inoltrare il dato letto (stadio M di lw) in quanto, avendo 1-delay slot, la bne successiva consuma \$5 nello stadio D.

## **COMPITINO di ARCHITETTURA DEI CALCOLATORI del 25-01-2016 SOLUZIONE – versione 1.2**

## ESERCIZIO 4)

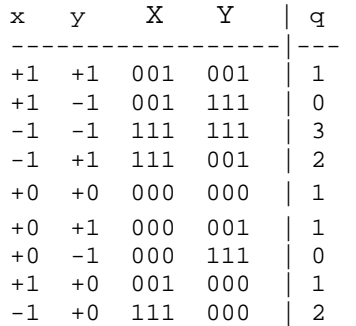

$$
X[2], Y[2] \rightarrow x2, y2
$$
  
00 -> 01  
01 -> 00  
10 -> 10  
11 -> 11

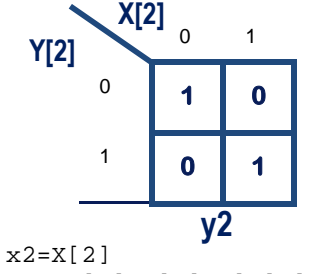

y2=/X[2]/Y[2]+X[2]Y[2]

```
module XXX(rfd, dav_,X,Y, q,done, clock,reset_);<br>input clock, reset_;
                clock, reset_ioutput [1:0] q;<br>output rfo
 output rfd,done;<br>
input dav.;
 input dav_; 
input [2:0] X, Y; wire y2_{1}, x2_{1}, p1, p2, y2;
 reg [1:0] Q; assign q=Q;<br>reg RFD,DONE; assign rfd=R
 reg RFD, DONE; assign rfd=RFD, done=DONE;<br>reg [1:0] STAR; parameter S0=0, S1=1, S2=2;
                         parameter S0=0, S1=1, S2=2;
 not nl(y2_,Y[2]);
  not n2(x2_,X[2]); 
and a1(p1,x2, y2);
 and a2(p2,X[2],Y[2]); 
 or ol(y2, p1, p2);
  always @(reset_==0) begin DONE<=0; RFD<=1; STAR<=S0; end 
  always @(posedge clock) if (reset_==1) #3 
  casex (STAR)<br>S0: beg
 S0: begin RFD<=1; Q<={X[2],y2}; STAR<=(dav_==1)?S0:S1; end 
 S1: begin RFD<=0; DONE<=1; STAR<=S2; end 
    S2: begin DONE<=0; STAR<=(dav_==0)?S2:S0; end 
   endcase
```
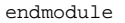

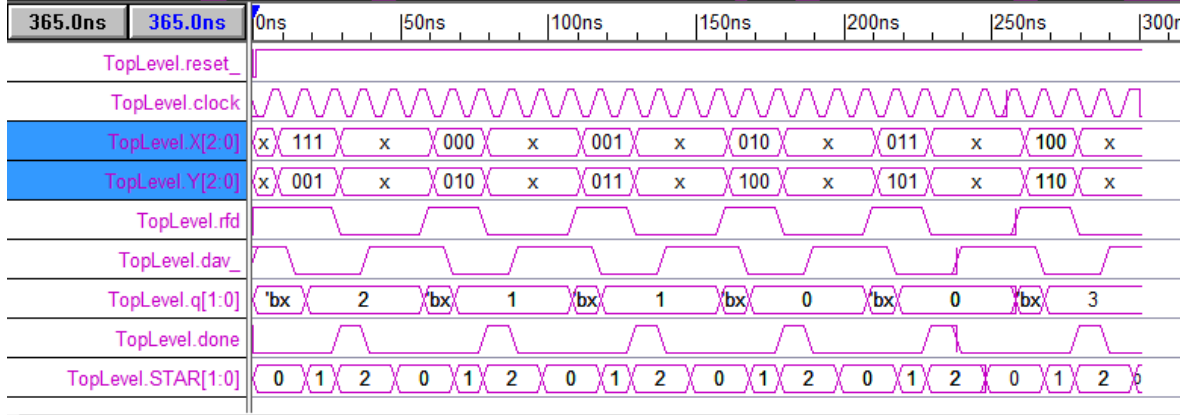

**COMPITINO di ARCHITETTURA DEI CALCOLATORI del 25-01-2016 SOLUZIONE – versione 1.2**

ESERCIZIO 5)

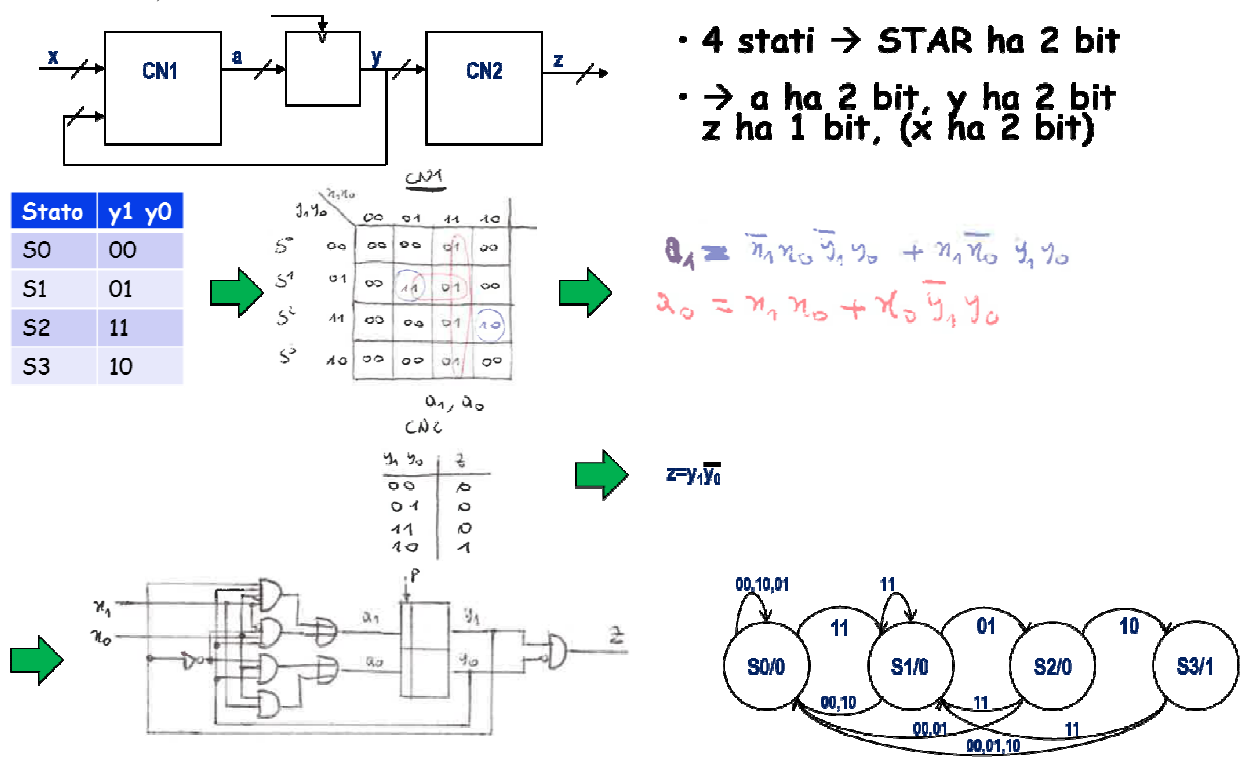